# COMP I I0/L Lecture 23

Mahdi Ebrahimi

Mahdi Ebrahimi<br>Some slides adapted from Dr. Kyle Dewey

### Outline Outline<br>• Reading from files<br>• Writing to files **Outline**<br>• Reading from files<br>• Writing to files

- 
- 

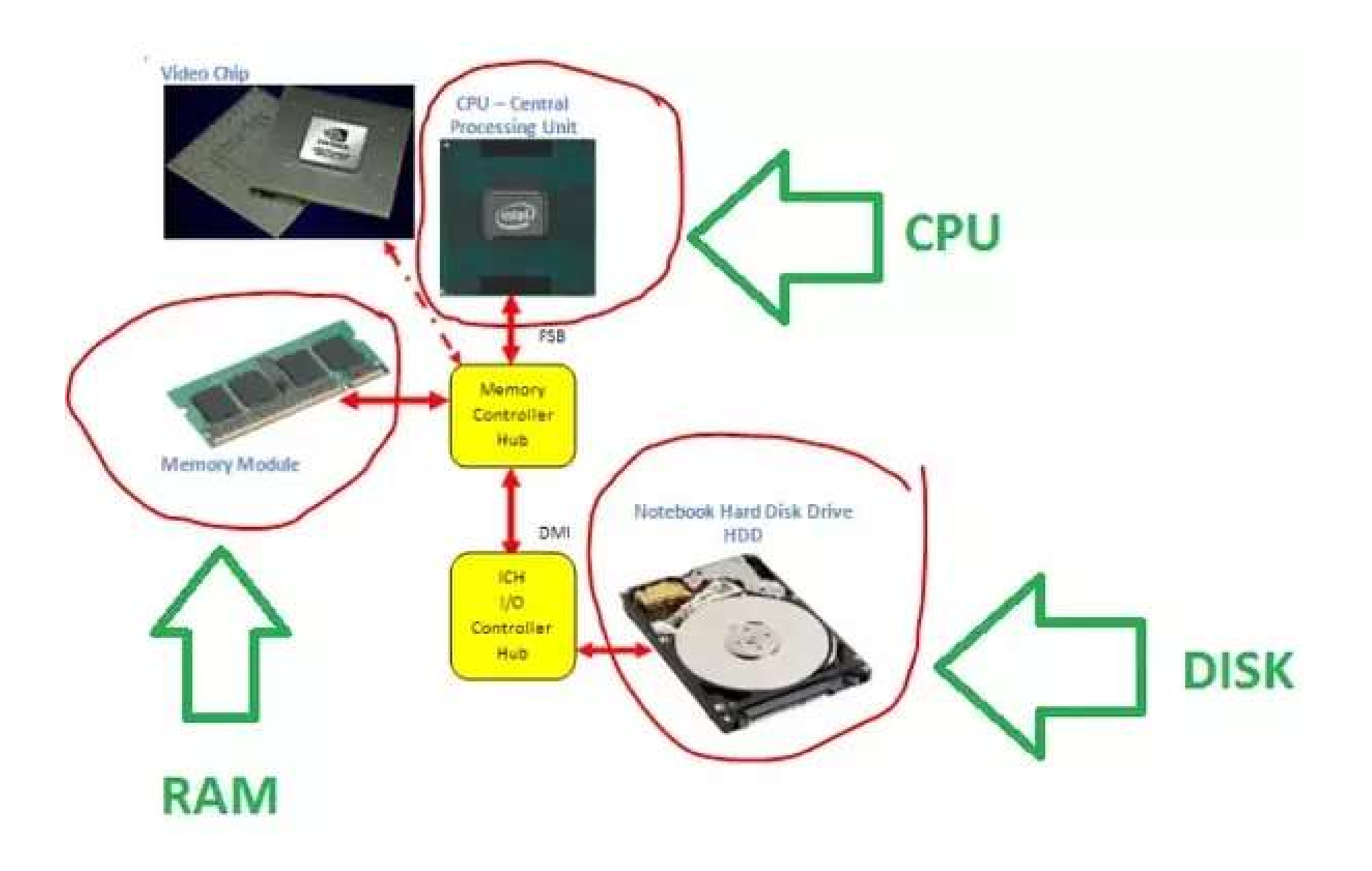

#### Reading From Files

Motivation<br>Files act like very large inputs; basis for most things.

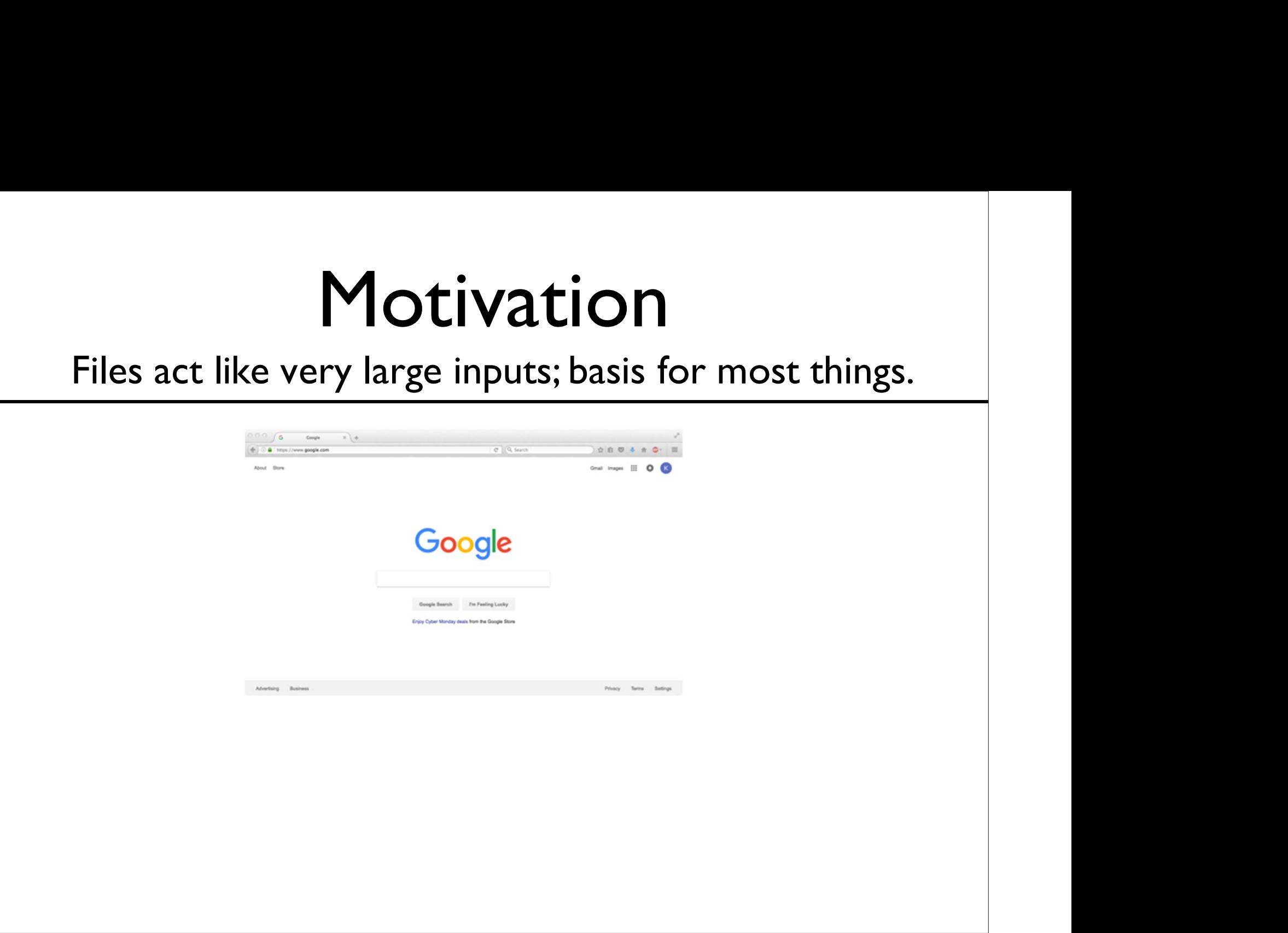

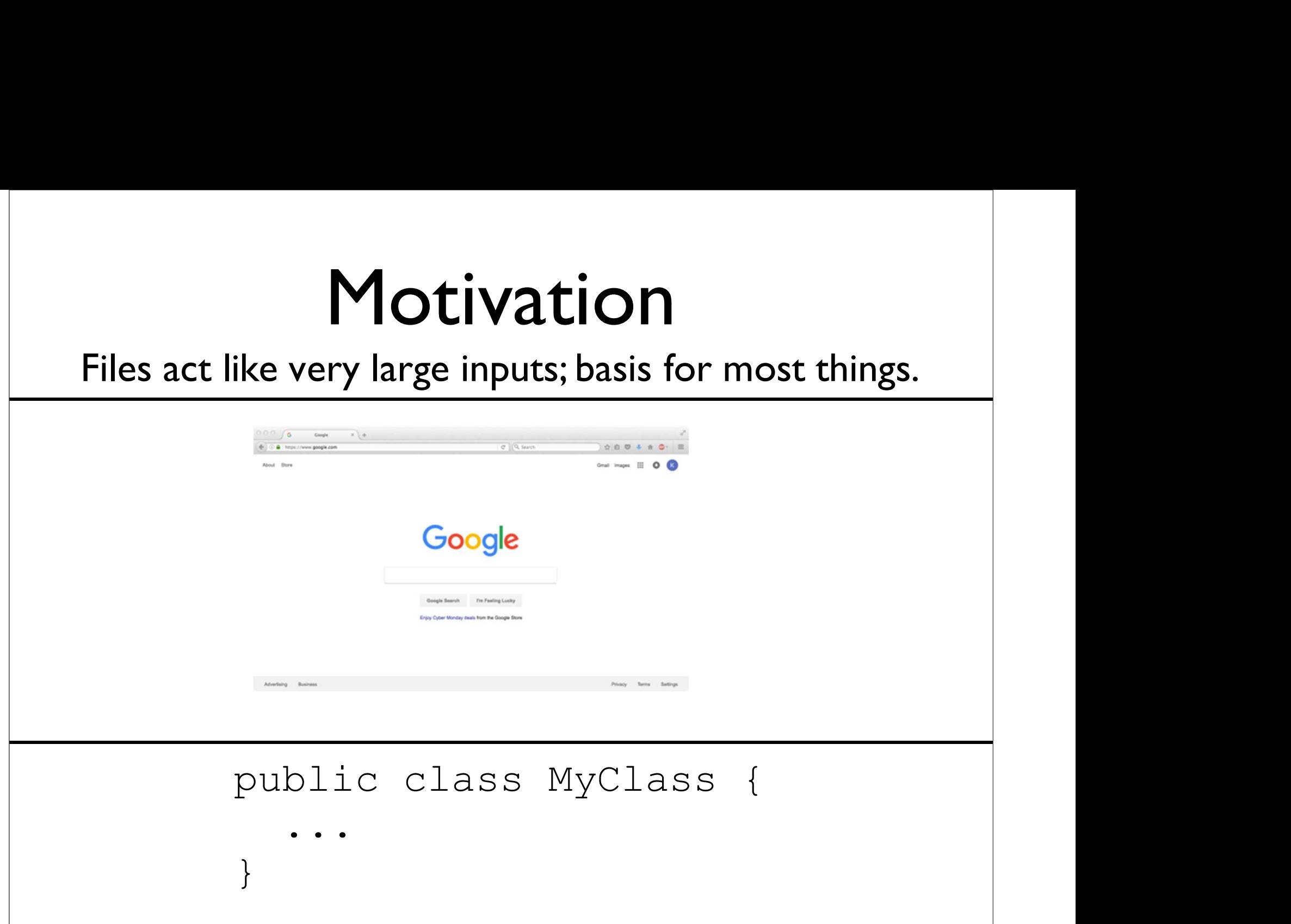

#### Reading from Files

#### Reading from Files

myFile.txt

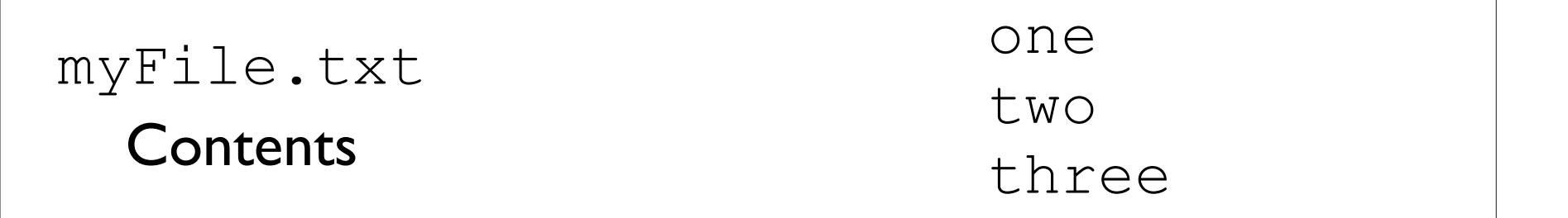

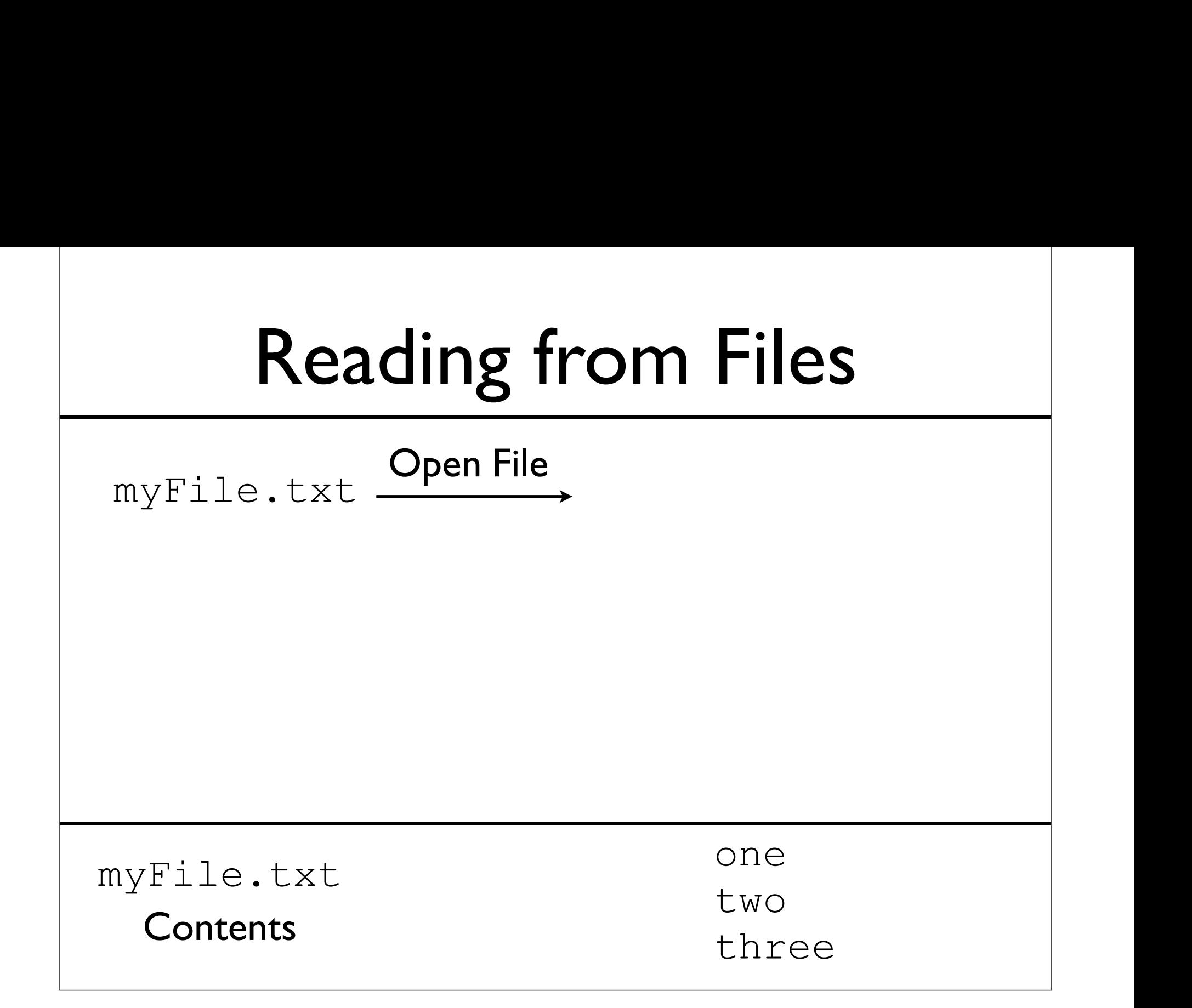

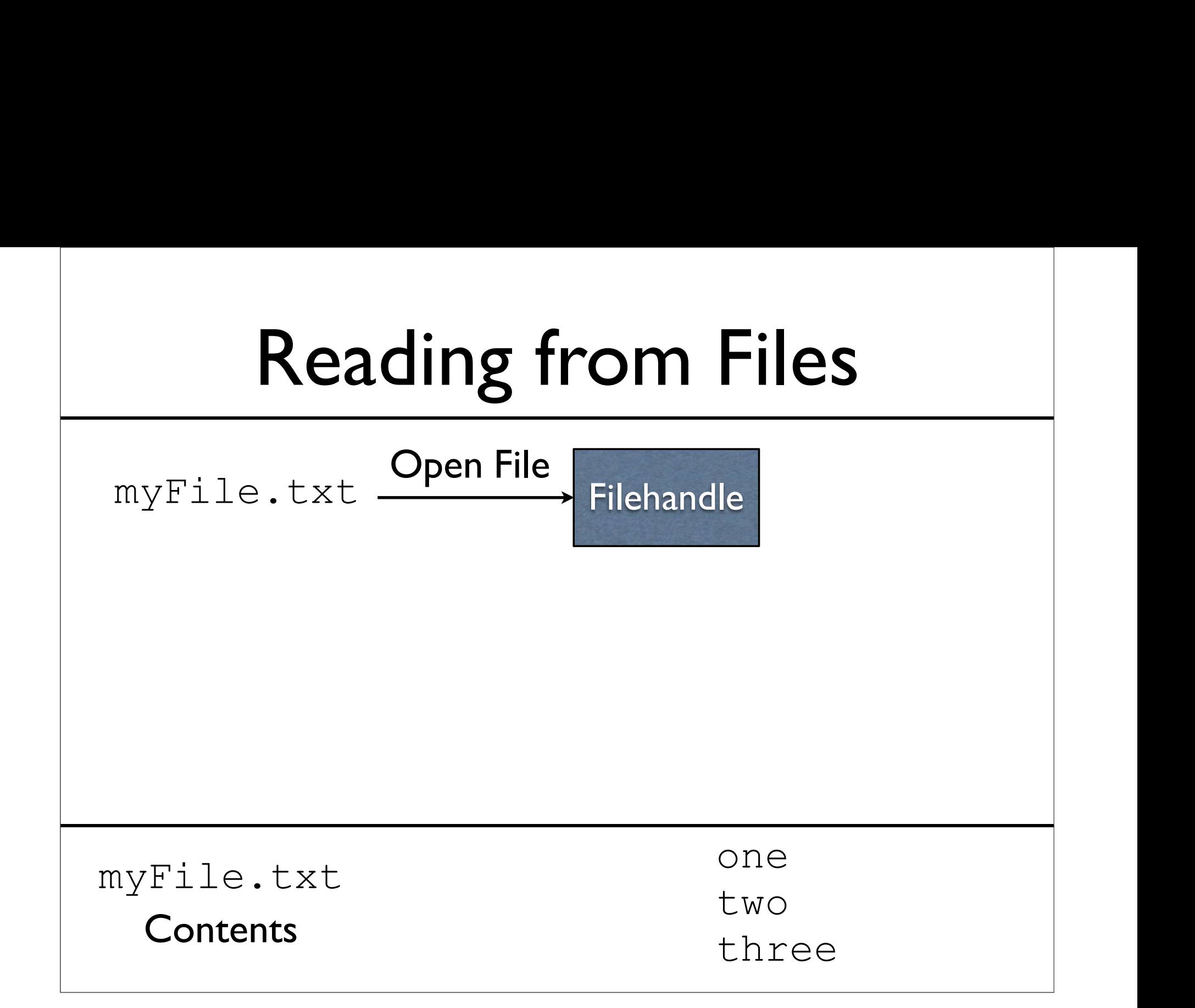

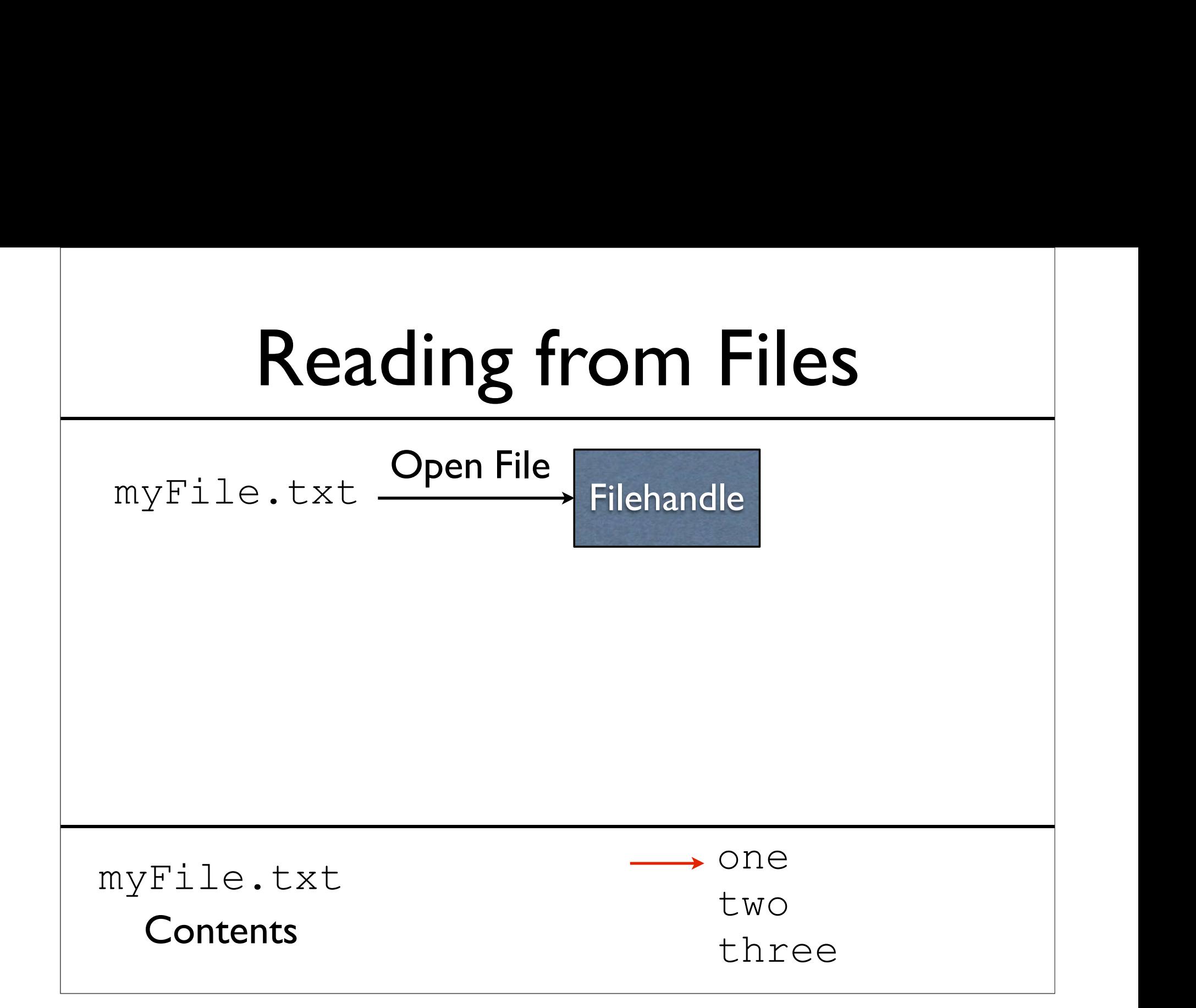

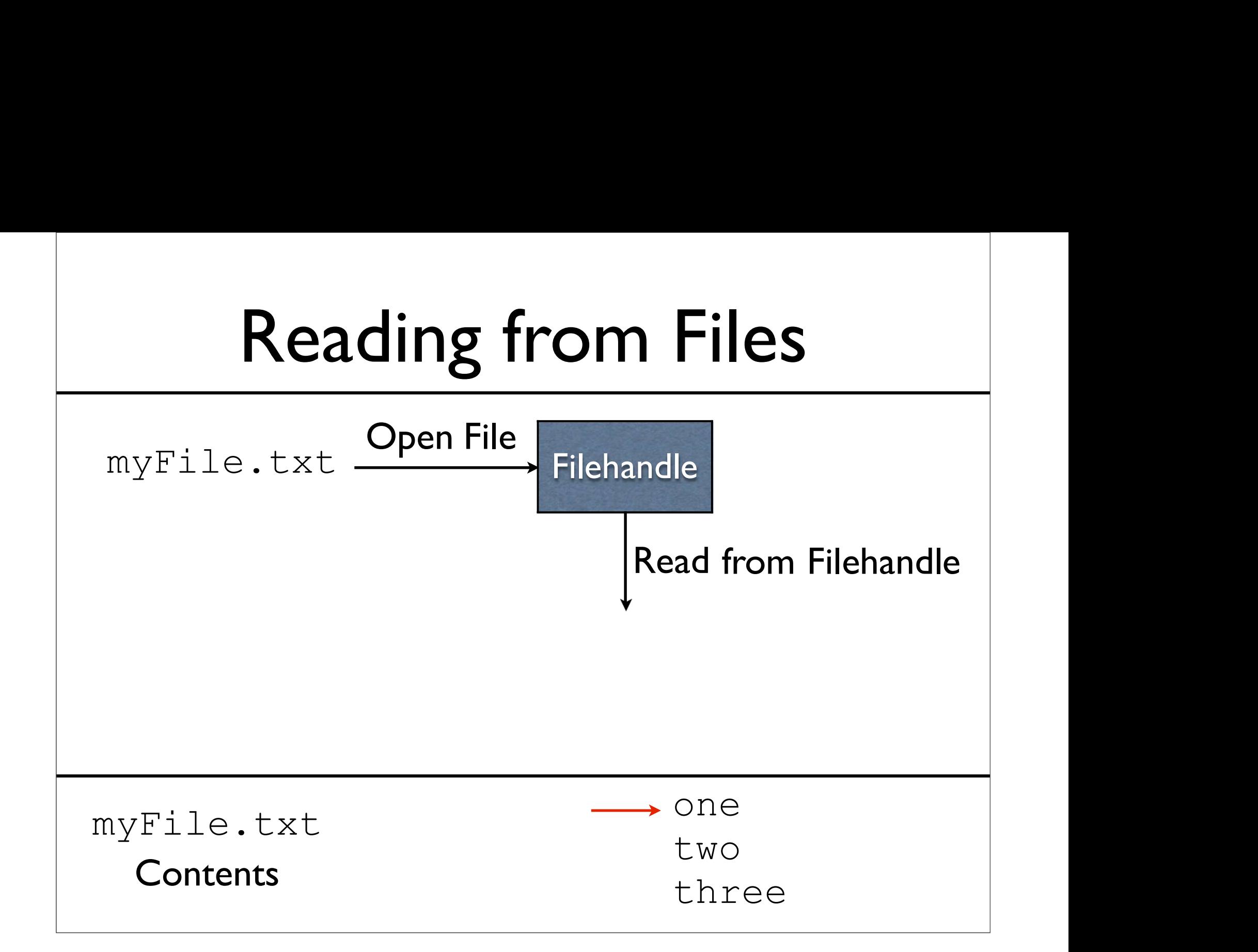

![](_page_13_Figure_0.jpeg)

![](_page_14_Figure_0.jpeg)

![](_page_15_Figure_0.jpeg)

![](_page_16_Figure_0.jpeg)

![](_page_17_Figure_0.jpeg)

![](_page_18_Figure_0.jpeg)

![](_page_19_Figure_1.jpeg)

#### Reading from Files with Scanner

#### Reading from Files with Scanner

![](_page_21_Figure_1.jpeg)

### Reading from Files<br>
with Scanner with Scanner

Step I: Create File

## Reading from Files<br>with Scanner with Scanner **Reading from Files<br>With Scanner<br>Step I: Create File**<br>File myFile = new File("myFile.txt");

Step 1: Create File

### Reading from Files<br>with Scanner with Scanner **Reading from Files<br>With** Scanner<br>Step I: Create File<br>File myFile = new File("myFile.txt");<br>Step 2: Create Scanner with the File **Reading from Files**<br>
With Scanner<br>
Step I: Create File<br>
myFile = new File ("myFile.txt");<br>
Step 2: Create Scanner with the File

#### Step 1: Create File

### Reading from Files<br>with Scanner with Scanner **Reading from Files<br>With** Scanner<br>Step I: Create File<br>File myFile = new File("myFile.txt");<br>Step 2: Create Scanner object with the File **Step 1: Create File Scanner With Scanner**<br>
Step 1: Create File<br>
Le myFile = new File ("myFile.txt");<br>
Step 2: Create Scanner object with the File<br>
anner input = new Scanner (myFile);

#### Step 1: Create File

Step I: Create File<br>
File myFile = new File("myFile.txt");<br>
Step 2: Create Scanner object with the File<br>
Scanner input = new Scanner(myFile);

### Reading from Files<br>with Scanner with Scanner **Reading from Files<br>With** Scanner<br>Step I: Create File<br>File myFile = new File("myFile.txt");<br>Step 2: Create Scanner object with the File **Step I: Create File**<br>
Step I: Create File<br>
Le myFile = new File ("myFile.txt");<br>
Step 2: Create Scanner object with the File<br>
nnner input = new Scanner (myFile);

#### Step 1: Create File

Step I: Create File<br>File myFile = new File("myFile.txt");<br>Step 2: Create Scanner object with the File<br>Scanner input = new Scanner(myFile);<br>Step 3: Read from Scanner Step I:Create File<br>le = new File ("myFile.txt");<br>reate Scanner object with the File<br>nput = new Scanner (myFile);<br>Step 3:Read from Scanner

### Reading from Files<br>with Scanner with Scanner **Reading from Files<br>With** Scanner<br>Step I: Create File<br>File myFile = new File("myFile.txt");<br>Step 2: Create Scanner object with the File **Step 1: Create File Scanner With Scanner**<br>
Step 1: Create File<br>
Le myFile = new File ("myFile.txt");<br>
Step 2: Create Scanner object with the File<br>
anner input = new Scanner (myFile);

#### Step 1: Create File

Step I: Create File<br>File myFile = new File("myFile.txt");<br>Step 2: Create Scanner object with the File<br>Scanner input = new Scanner(myFile);<br>Step 3: Read from Scanner<br>if (input.hasNextLine()) { Step I:Create File<br>
le = new File("myFile.txt");<br>
reate Scanner object with the File<br>
nput = new Scanner (myFile);<br>
Step 3:Read from Scanner<br>
ut.hasNextLine()) {<br>
g line = input.nextLine(); if the matrix of the CMT of the File<br>
Step 2: Create Scanner object with the File<br>
anner input = new Scanner (myFile);<br>
Step 3: Read from Scanner<br>
if (input.hasNextLine()) {<br>
String line = input.nextLine();<br>
... ep 2: Create Scanner object with the File<br>
ner input = new Scanner (myFile);<br>
Step 3: Read from Scanner<br>
(input.hasNextLine()) {<br>
String line = input.nextLine();<br>
...

. . .

### Reading from Files<br>
with Scanner with Scanner

Step 4: Close Scanner

### Reading from Files<br>with Scanner with Scanner

Step 4: Close Scanner

input.close();

#### Example: ReadFirstLine.java

#### Example: ReadWholeFile.java

#### FileNotFoundException

t FoundException<br>Scanner will throw a<br>dException if the file does not exist. FileNotFoundException if the file does not exist.

### FileNotFoundException E POUNCEXCEPTION

FileNotFoundException if the file does not exist.

#### Example: ReadWholeFileWithTry.java

#### Writing to Files

![](_page_35_Figure_0.jpeg)

## Writing to Files<br>Step I: Create a File Writing to Files<br>Step I: Create a File<br>File myFile = new File("myFile.txt");

Step 1: Create a File

## Writing to Files<br>Step I: Create a File **Writing to Files**<br>Step I: Create a File<br>File myFile = new File("myFile.txt");<br>Step 2: Create a FileWriter<br>ileWriter fw = new FileWriter(myFile); **Writing to Files**<br>Step I: Create a File<br>File MyFile = new File ("myFile.txt");<br>Step 2: Create a FileWriter<br>FileWriter fw = new FileWriter (myFile);

Step I: Create a File

Step 2: Create a FileWriter

## Writing to Files<br>Step I: Create a File **Writing to Files**<br>Step I: Create a File<br>File myFile = new File("myFile.txt");<br>Step 2: Create a FileWriter<br>ileWriter fw = new FileWriter(myFile); Writing to Files<br>
Step I: Create a File<br>
File myFile = new File ("myFile.txt");<br>
Step 2: Create a FileWriter<br>
FileWriter fw = new FileWriter (myFile);<br>
Step 3: Create a BufferedWriter<br>
PuffanodWriter by =

Step I: Create a File

The myFile = new File("n<br>
Step 2: Create a FileWriter fw = new FileWriter fw = new FileWriter Step 3: Create a Buffered feredWriter bw = new BufferedWriter (fw);

Step 2: Create a FileWriter

Step I:Create a File<br>File myFile = new File("myFile.txt");<br>Step 2:Create a FileWriter<br>FileWriter fw = new FileWriter(myFile)<br>Step 3:Create a BufferedWriter<br>BufferedWriter bw =<br>new BufferedWriter(fw);

Step 3: Create a BufferedWriter

## Writing to Files<br>Write to BufferedWriter as needed Writing to Files<br>Step 4: Write to BufferedWriter as needed<br>bw.write ("Hello");

bw.write("Hello"); bw.newLine(); bw.write("World"); bw.newLine();

## Writing to Files<br>Write to BufferedWriter as needed Writing to Files<br>Step 4: Write to BufferedWriter as needed<br>bw.write ("Hello");

bw.write("Hello"); bw.newLine(); bw.write("World"); bw.newLine();

Step 5: Close the BufferedWriter

```
bw.close();
```
#### Example: WriteStrings.java

#### BufferedWriter

Observation: PrintWriter seems to do BufferedWriter<br>
Observation: PrintWriter seems to do<br>
everything BufferedWriter does, so why is<br>
BufferedWriter needed? BufferedWriter needed?

#### BufferedWriter

Observation: PrintWriter seems to do BufferedWriter<br>
Observation: PrintWriter seems to do<br>
everything BufferedWriter does,so why is<br>
BufferedWriter needed? BufferedWriter needed? BufferedWrite<br>
observation: PrintWriter seems t<br>
verything BufferedWriter does,so<br>
BufferedWriter needed?<br>
• Acts as a buffer<br>
• Layer between us saying write a the vation: PrintWriter seems to do<br>ng BufferedWriter does,so why is<br>BufferedWriter needed?<br>So as a buffer<br>Layer between us saying write and<br>the actual writing to the file<br>eated short writes to files is **slow** 

- - Layer between us saying write and
- Repeated short writes to files is slow
- BufferedWriter needed?<br>
 Acts as a buffer<br>
 Layer between us saying write and<br>
the actual writing to the file<br>
 Repeated short writes to files is slow<br>
 Buffering idea:collect"writes" together in<br>
memory, then write to Acts as a buffer<br>
• Layer between us saying write and<br>
the actual writing to the file<br>
Repeated short writes to files is **slow**<br>
Buffering idea:collect"writes" together in<br>
memory, then write to file all at once

#### finally

Motivation<br>Sometimes we want to perform an action,<br>whether or not an exception is thrown. Motivation<br>
Sometimes we want to perform an action,<br>
whether or not an exception is thrown.

Motivation<br>Sometimes we want to perform an action,<br>whether or not an exception is thrown. Motivation<br>
Sometimes we want to perform an action,<br>
whether or not an exception is thrown.

```
Motivation<br>
Sometimes we want to perform an<br>
whether or not an exception is th<br>
try {<br>
maybeThrowException ();<br>
maybeDoThis ();
   maybeThrowException(); 
   maybeDoThis();
} catch (SomeException e) { 
   maybeDoThat();
} finally { 
   alwaysDoThis();
}
maybeDoTheOtherThing();
```
### Example: FinallyExample.java

# Common Use

- **Common Use**<br>• finally is often used to make sure a file was<br>closed, even if an exception was thrown while<br>manipulating the file **Common Use**<br>
finally is often used to make sure a file was<br>
closed,even if an exception was thrown while<br>
manipulating the file<br> **A Common Use**<br>
finally is often used to make sure a file wa<br>
closed, even if an exception was thrown while<br>
manipulating the file<br>
• WriteStrings . java will **not** do this **COMMON USE**<br>
inally is often used to make sure a file was<br>
losed, even if an exception was thrown while<br>
anipulating the file<br>
• WriteStrings.java will **not** do this<br>
• See WriteStringsFinally.java
	-
	- See WriteStringsFinally.java